### Spezielle diskrete Verteilungen

- **Im Folgenden: Vorstellung spezieller (parametrischer) Verteilungsfamilien,** die häufig Verwendung finden.
- Häufige Verwendung ist dadurch begründet, dass diese Verteilungen in vielen verschiedenen Anwendungen anzutreffen sind bzw. die Zufallsabhängigkeit interessanter Größen geeignet modellieren.
- Parametrische Verteilungsfamilien sind Mengen von (ähnlichen) Verteilungen  $Q_{\theta}$ , deren Elemente sich nur durch die Ausprägung eines oder mehrerer Verteilungsparameter unterscheiden, d.h. die spezielle Verteilung hängt von einem Parameter oder einem Parametervektor  $\theta$  ab, und zu jedem Parameter(vektor) gehört jeweils eine eigene Verteilung  $Q_{\theta}$ .
- Die Menge aller möglichen Parameter(vektoren)  $\theta$ , auch **Parameterraum** genannt, wird meist mit Θ bezeichnet. Die Verteilungsfamilie ist damit die Menge  $\{Q_{\theta} | \theta \in \Theta\}.$
- **•** Besitzt eine Zufallsvariable X die Verteilung  $Q_{\theta}$ , so schreibt man auch kurz:  $X \sim Q_{\theta}$ .
- Zunächst: Vorstellung spezieller diskreter Verteilungen.

Deskriptive Statistik und Wahrscheinlichkeitsrechnung (SS 2016) Folie 229 Folie 229

9 Eindimensionale Zufallsvariablen Spezielle diskrete Verteilungen 9.9

# Bernoulli-/Alternativverteilung

- **•** Verwendung:
	- $\triangleright$  Modellierung eines Zufallsexperiments  $(\Omega, \mathcal{F}, P)$ , in dem nur das Eintreten bzw. Nichteintreten eines einzigen Ereignisses A von Interesse ist.
	- Eintreten des Ereignisses A wird oft als "Erfolg" interpretiert, Nichteintreten (bzw. Eintreten von A) als "Misserfolg".<br>Zufolloweriable soll im Erfolgefall Wert 1
	- $\triangleright$  Zufallsvariable soll im Erfolgsfall Wert 1 annehmen, im Misserfolgsfall Wert 0, es sei also

$$
X(\omega) := \left\{ \begin{array}{ll} 1 & \textrm{falls }\omega \in A \\ 0 & \textrm{falls }\omega \in \overline{A} \end{array} \right.
$$

- ► Beispiel: Werfen eines fairen Würfels, Ereignis A: "6 gewürfelt" mit  $P(A) = \frac{1}{6}$ .
- Verteilung von X hängt damit *nur* von "Erfolgswahrscheinlichkeit"  $p := P(A)$ <br>abun ist also einziger Parameter der Verteilungsfamilie ab; p ist also einziger Parameter der Verteilungsfamilie.
- Um triviale Fälle auszuschließen, betrachtet man nur Ereignisse mit  $p \in (0,1)$
- $\bullet$  Der Träger der Verteilung ist dann  $T(X) = \{0, 1\}$ , die Punktwahrscheinlichkeiten sind  $p_X(0) = 1 - p$  und  $p_X(1) = p$ .
- Symbolschreibweise für Bernoulli-Verteilung mit Parameter  $p: B(1, p)$
- Ist X also Bernoulli-verteilt mit Parameter p, so schreibt man  $X \sim B(1, p)$ .

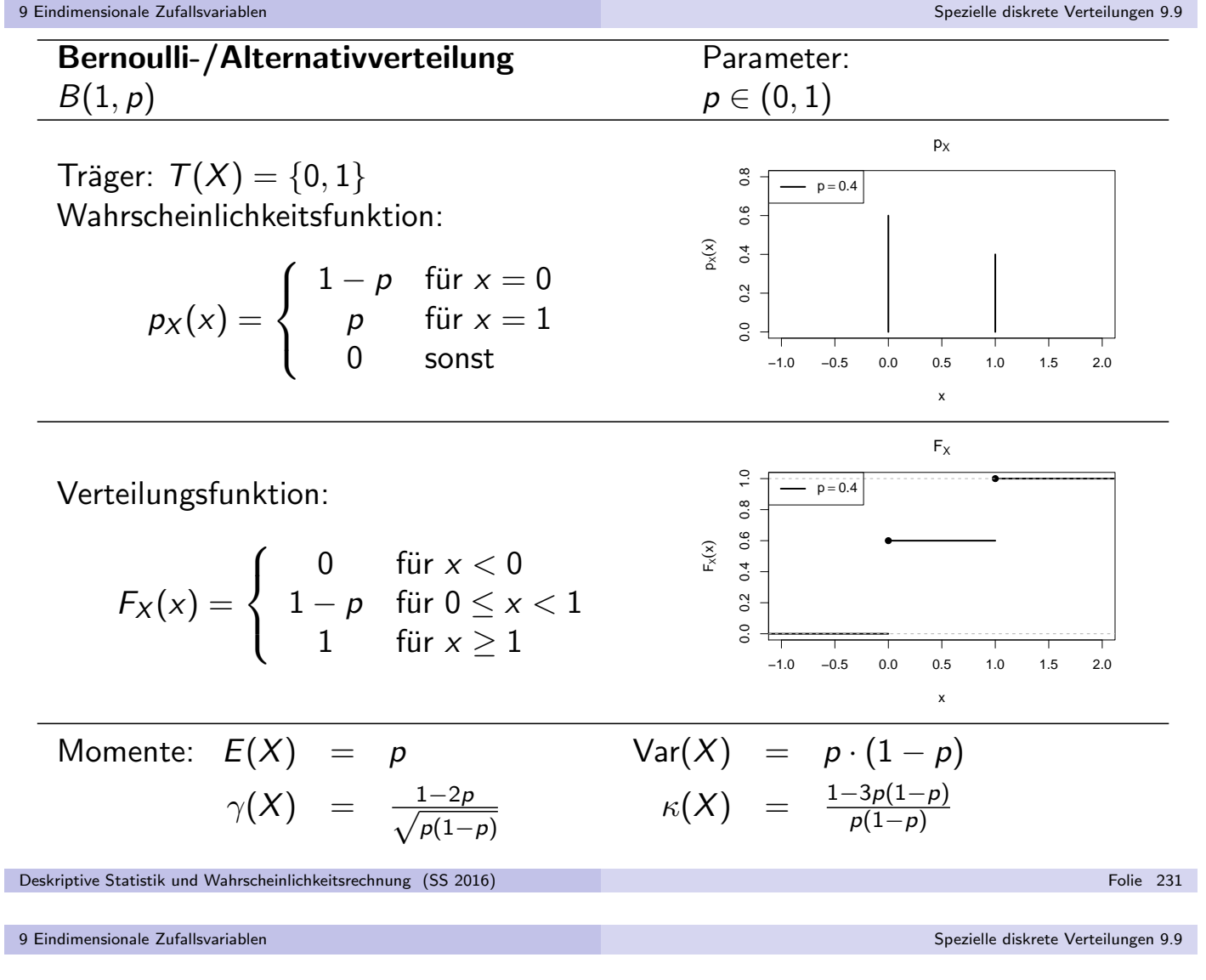

# Binomialverteilung

- Verallgemeinerung der Bernoulli-Verteilung
- **•** Verwendung:
	- ▶ Modellierung der unabhängigen, wiederholten Durchführung eines Zufallsexperiments, in dem nur die Häufigkeit des Eintretens bzw. Nichteintretens eines Ereignisses A interessiert ("Bernoulli-Experiment").<br>Eintreten des Ereignisses A wird auch bier oft als Erfelg" internationt.
	- Eintreten des Ereignisses A wird auch hier oft als "Erfolg" interpretiert, Nichteintreten (bzw. Eintreten von A) als "Misserfolg".<br>Zufellausrichle X sell die Anzehl der Erfelge bei einer
	- $\triangleright$  Zufallsvariable X soll die Anzahl der Erfolge bei einer vorgegebenen Anzahl von *n* Wiederholungen des Experiments zählen.
	- ▶ Nimmt  $X_i$  für  $i \in \{1, \ldots, n\}$  im Erfolgsfall (für Durchführung i) den Wert 1 an, im Misserfolgsfall den Wert 0, dann gilt also  $X = \sum_{i=1}^n X_i.$
	- ▶ Beispiel: 5-faches Werfen eines fairen Würfels, Anzahl der Zahlen kleiner 3.  $\rightsquigarrow$  n = 5, p = 1/3.
- Verteilung von X hängt damit *nur* von "Erfolgswahrscheinlichkeit"  $p := P(A)$ <br>sowie der Anzahl der Durchführungen n des Experiments ab sowie der Anzahl der Durchführungen n des Experiments ab.
- $\bullet$  Um triviale Fälle auszuschließen, betrachtet man nur die Fälle  $n \in \mathbb{N}$  und  $p \in (0, 1)$ . Träger der Verteilung ist dann  $T(X) = \{0, 1, \ldots, n\}$ .
- Symbolschreibweise für Binomialverteilung mit Parameter n und p:  $B(n, p)$
- Ubereinstimmung mit Bernoulli-Verteilung (mit Parameter p) für  $n = 1$ .

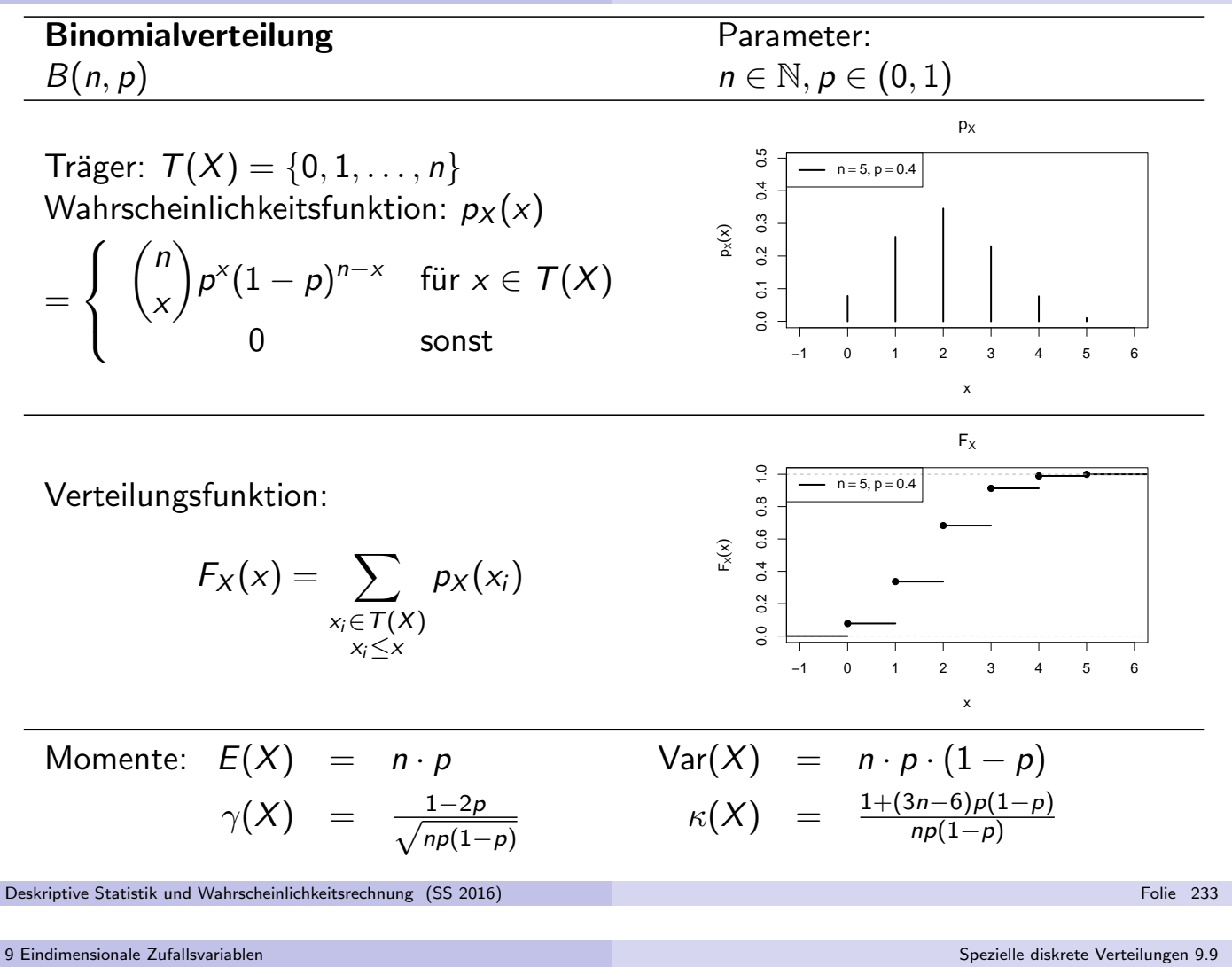

### Geometrische Verteilung

- **•** Verwendung:
	- ▶ Modellierung der unabhängigen, wiederholten Durchführung eines Bernoulli-Experiments (nur das Eintreten bzw. Nichteintreten eines einzigen Ereignisses A ist von Interesse), bis das Ereignis A zum ersten Mal eintritt.
	- $\triangleright$  Zufallsvariable X zählt Anzahl der Misserfolge, ausschließlich des (letzten) erfolgreichen" Versuchs, bei dem Ereignis A zum ersten Mal eintritt.
	- $\triangleright$  X kann also nur Werte  $x \in \mathbb{N}_0$  annehmen, man erhält die Realisation x von X, wenn nach genau x Misserfolgen (Nicht-Eintreten von A) in der  $(x + 1)$ -ten Durchführung ein Erfolg (Eintreten von A) zu verzeichnen ist.
	- Ist  $p := P(A)$  die "Erfolgswahrscheinlichkeit" des Bernoulli-Experiments, so gilt<br>
	offensisktlich  $P(X = w) = (1 w)^{X}$  is für alle vie  $\mathbb{N}$ offensichtlich  $P\{X=x\} = (1-p)^{x}\cdot p$  für alle  $x\in \mathbb{N}_0$ .
	- ► Beispiel (vgl. Folie 168): Anzahl des Auftretens von "Zahl" beim Werfen einer<br>Münze (Wenner" eder Zahl"), bie zum ersten Mal. Wenner" ersebeint Münze ("Wappen" oder "Zahl"), bis zum ersten Mal "Wappen" erscheint<br>Unional (2 (bei fairer Münze)  $\rightarrow p = 1/2$  (bei fairer Münze).
- Verteilung von  $X$  hängt damit nur von Erfolgswahrscheinlichkeit  $p$  ab.
- $\bullet$  Um triviale Fälle auszuschließen, betrachtet man nur den Fall  $p \in (0,1)$ . Träger der Verteilung ist dann  $T(X) = \mathbb{N}_0 = \{0, 1, \ldots\}$ .
- Symbolschreibweise für geometrische Verteilung mit Parameter  $p$ : Geom $(p)$

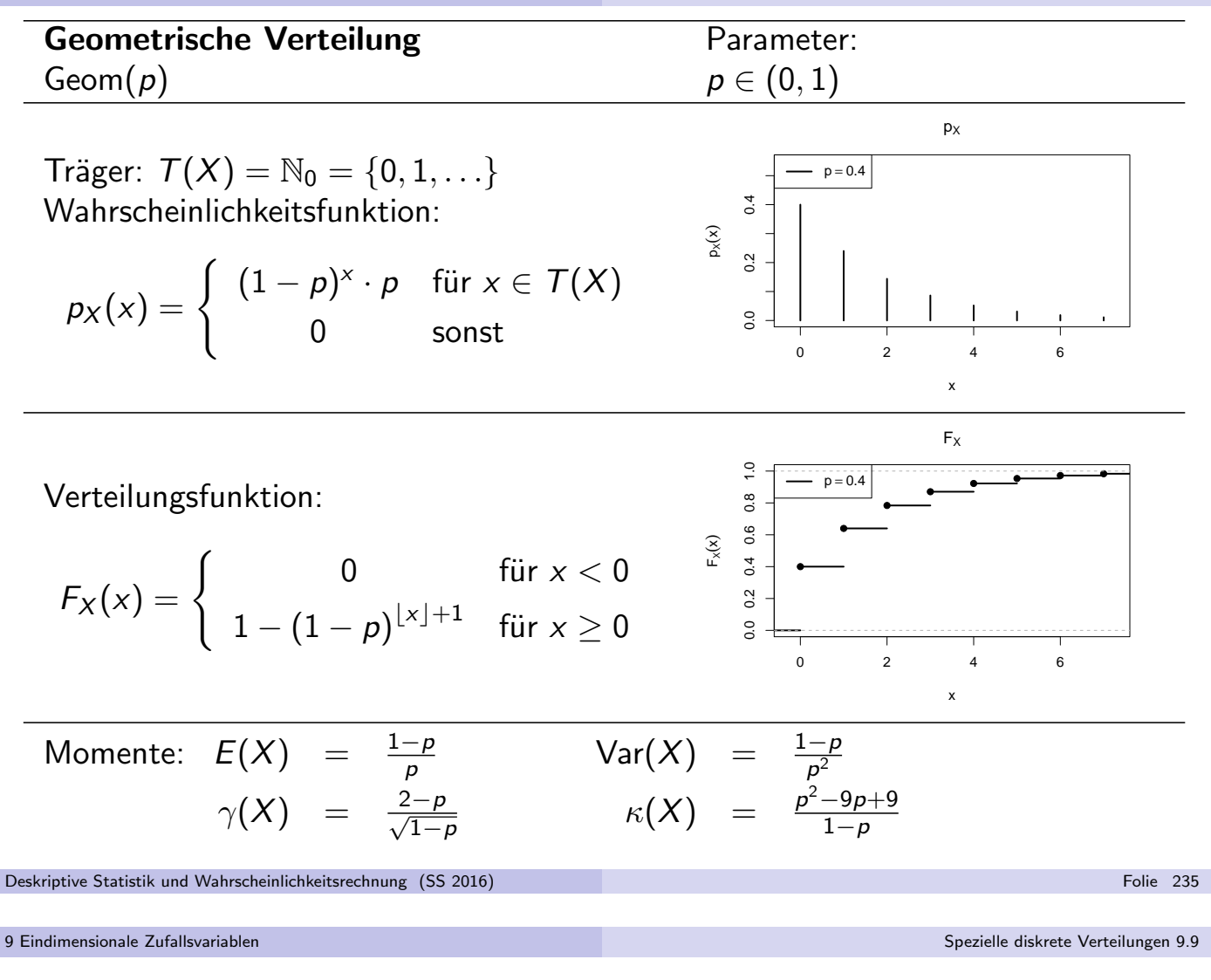

#### Poisson-Verteilung

- Grenzverteilung" der Binomialverteilung
- "Grenzverten<br>Verwendung:
	- Approximation einer  $B(n, p)$ -Verteilung, wenn n (sehr) groß und p (sehr) klein ist.
	- ► "Faustregeln" zur Anwendung der Approximation:<br>

$$
n \geq 50, \qquad p \leq 0.1, \qquad n \cdot p \leq 10
$$

- **Poisson-Verteilung hat einzigen Parameter**  $\lambda > 0$ , der zur Approximation einer  $B(n, p)$ -Verteilung auf  $\lambda = n \cdot p$  gesetzt wird.
- Träger von Poisson-verteilten Zufallsvariablen  $X: T(X) = \mathbb{N}_0 = \{0, 1, \ldots\}$
- Wahrscheinlichkeitsfunktion für  $x \in \mathcal{T}(X)$ :  $p_X(x) = \frac{\lambda^X}{|x|}$ x!  $e^{-\lambda}$ , wobei  $e = \exp(1)$  die Eulersche Zahl ist, also  $e \approx 2.71828$ .
- **Gültigkeit der Approximation beruht auf Konvergenz der**

Punktwahrscheinlichkeiten. Es gilt nämlich für alle  $x \in \mathbb{N}_0$ :

$$
\lim_{\substack{n \to \infty \\ p \to 0}} {n \choose x} p^x (1-p)^{n-x} = \frac{\lambda^x}{x!} e^{-\lambda}
$$

• Symbolschreibweise für Poisson-Verteilung mit Parameter  $\lambda$ : Pois $(\lambda)$ Deskriptive Statistik und Wahrscheinlichkeitsrechnung (SS 2016) Folie 236 Folie 236

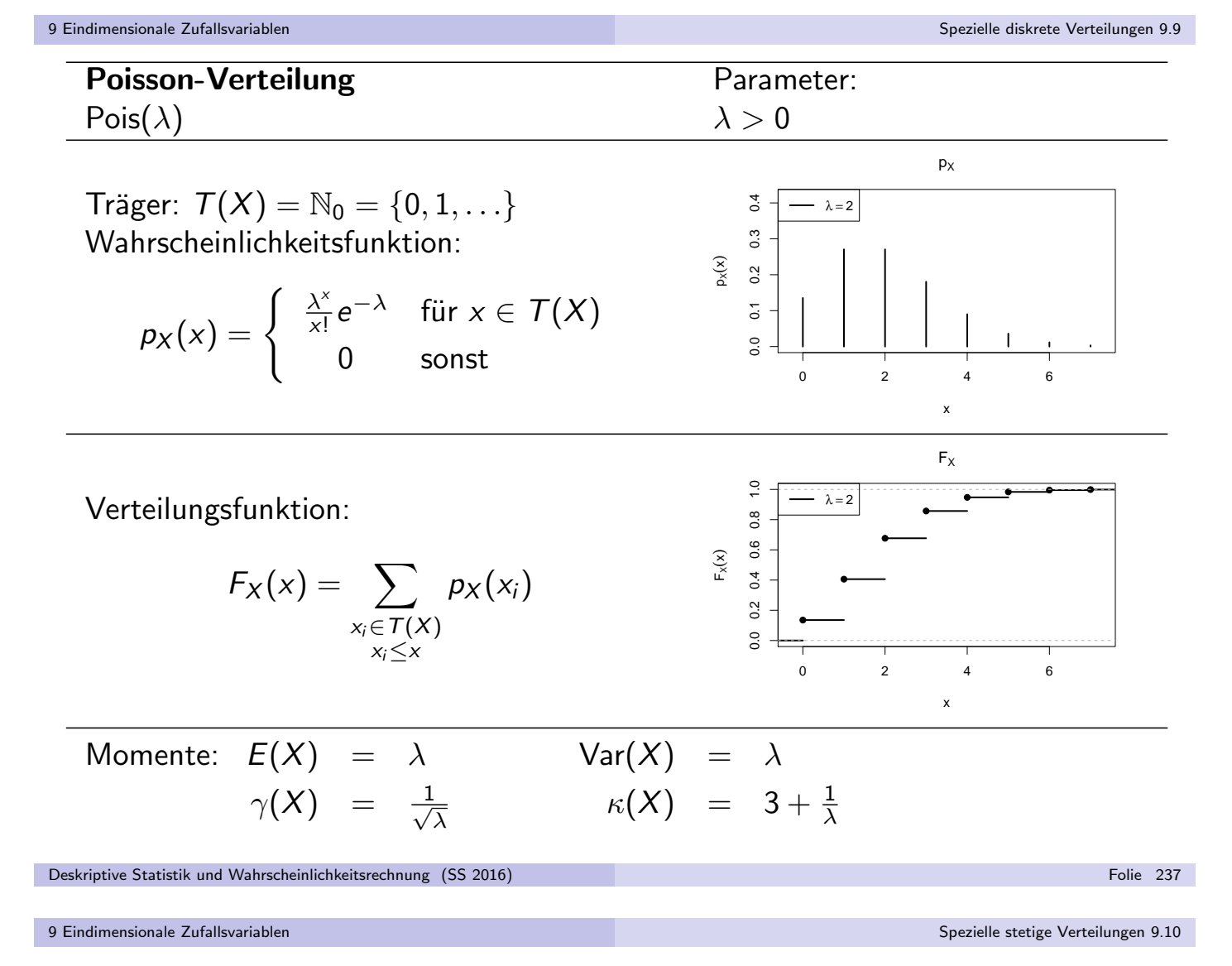

### Spezielle stetige Verteilungen

- Nun: Vorstellung spezieller parametrischer Verteilungsfamilien von stetigen Verteilungen
- In Verallgemeinerung des Trägers diskreter Verteilungen: Träger  $T(X)$  einer stetigen Verteilung als **"Bereich positiver Dichte"**.
- Wegen Möglichkeit, Dichtefunktionen abzuändern, etwas genauer:

$$
T(X) := \{x \in \mathbb{R} \mid \text{es gibt eine Dichtefunktion } f_X \text{ von } X \text{ und ein } \epsilon > 0
$$
  
mit 
$$
(f_X(t) > 0 \text{ für alle } t \in [x - \epsilon, x])
$$
  
oder 
$$
(f_X(t) > 0 \text{ für alle } t \in [x, x + \epsilon])\}
$$

### Stetige Gleichverteilung

- Einfachste stetige Verteilungsfamilie: Stetige Gleichverteilung auf Intervall [a, b]
- Modellierung einer stetigen Verteilung, in der alle Realisationen in einem Intervall [a, b] als "gleichwahrscheinlich" angenommen werden.<br>.
- Verteilung hängt von den beiden Parametern  $a, b \in \mathbb{R}$  mit  $a < b$  ab.
- $\bullet$  Dichtefunktion  $f_X$  einer gleichverteilten Zufallsvariablen X kann auf Intervall  $[a, b]$  konstant zu  $\frac{1}{b-a}$  gewählt werden.
- Träger der Verteilung:  $T(X) = [a, b]$
- Symbolschreibweise für stetige Gleichverteilung auf [a, b]:  $X \sim \text{Unif}(a, b)$

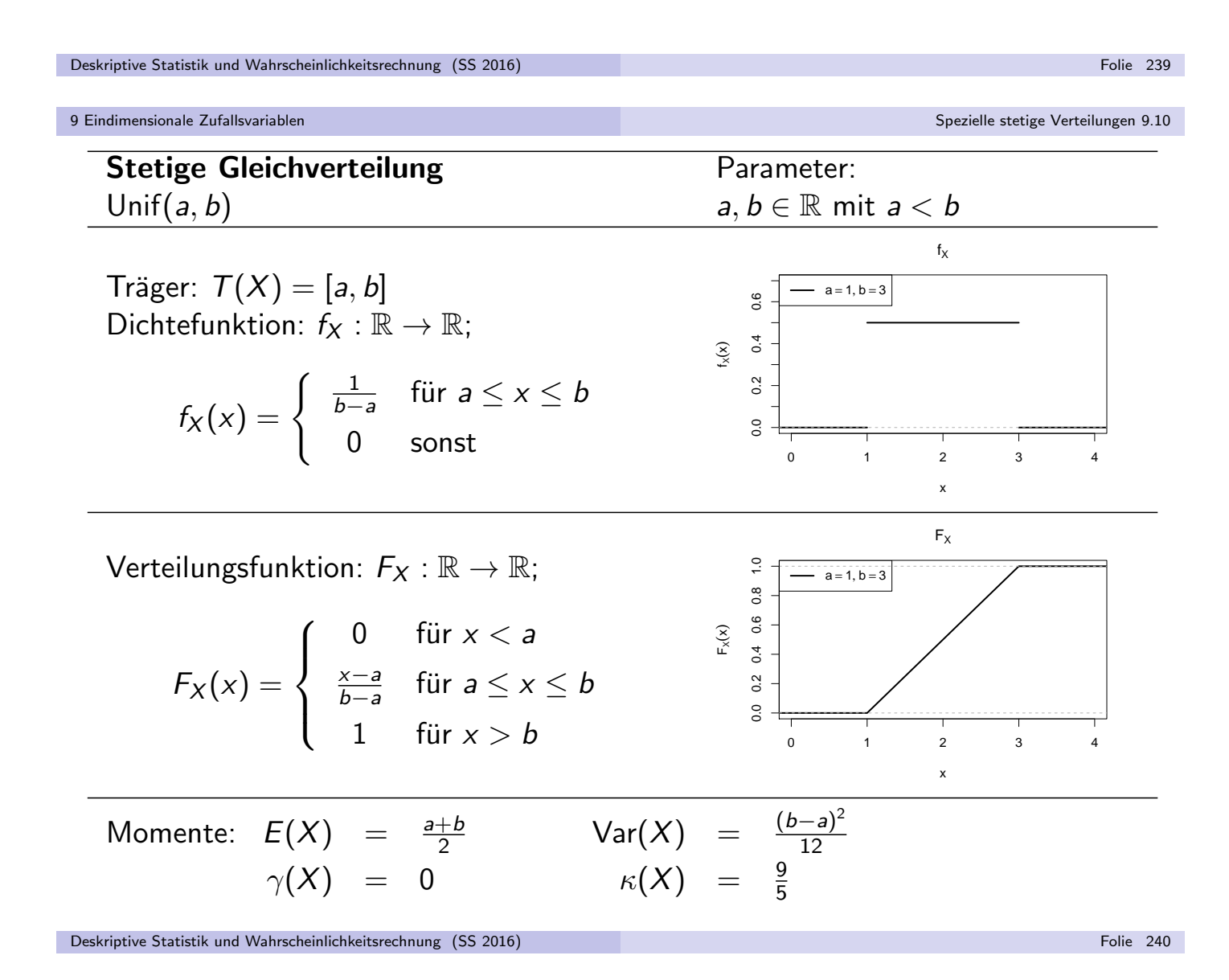

#### Normalverteilung

- Verteilung entsteht als Grenzverteilung bei Durchschnittsbildung vieler (unabhängiger) Zufallsvariablen (später mehr!)  $\rightsquigarrow$  Einsatz für Näherungen
- $\bullet$  Familie der Normalverteilungen hat Lageparameter  $\mu \in \mathbb{R}$ , der mit Erwartungswert übereinstimmt, und Streuungsparameter  $\sigma^2 > 0$ , der mit Varianz übereinstimmt, Standardabweichung ist dann  $\sigma := +\sqrt{\sigma^2}$ .
- Verteilungsfunktion von Normalverteilungen schwierig zu handhaben, Berechnung muss i.d.R. mit Software/Tabellen erfolgen.
- Wichtige Eigenschaft der Normalverteilungsfamilie:

Ist X normalverteilt mit Parameter  $\mu=0$  und  $\sigma^2=1$ , dann ist  $aX + b$  für a,  $b \in \mathbb{R}$  normalverteilt mit Parameter  $\mu = b$  und  $\sigma^2 = a^2$ .

- $\rightarrow$  Zurückführung allgemeiner Normalverteilungen auf den Fall der Standardnormalverteilung (Gauß-Verteilung) mit Parameter  $\mu = 0$  und  $\sigma^2=1$ , Tabellen/Algorithmen für Standardnormalverteilung damit einsetzbar.
	- Dichtefunktion der Standardnormalverteilung: ϕ, Verteilungsfunktion: Φ.
	- **•** Träger aller Normalverteilungen ist  $T(X) = \mathbb{R}$ .
	- Symbolschreibweise für Normalverteilung mit Parameter  $\mu, \sigma^2 \colon X \sim {\sf N}(\mu, \sigma^2)$

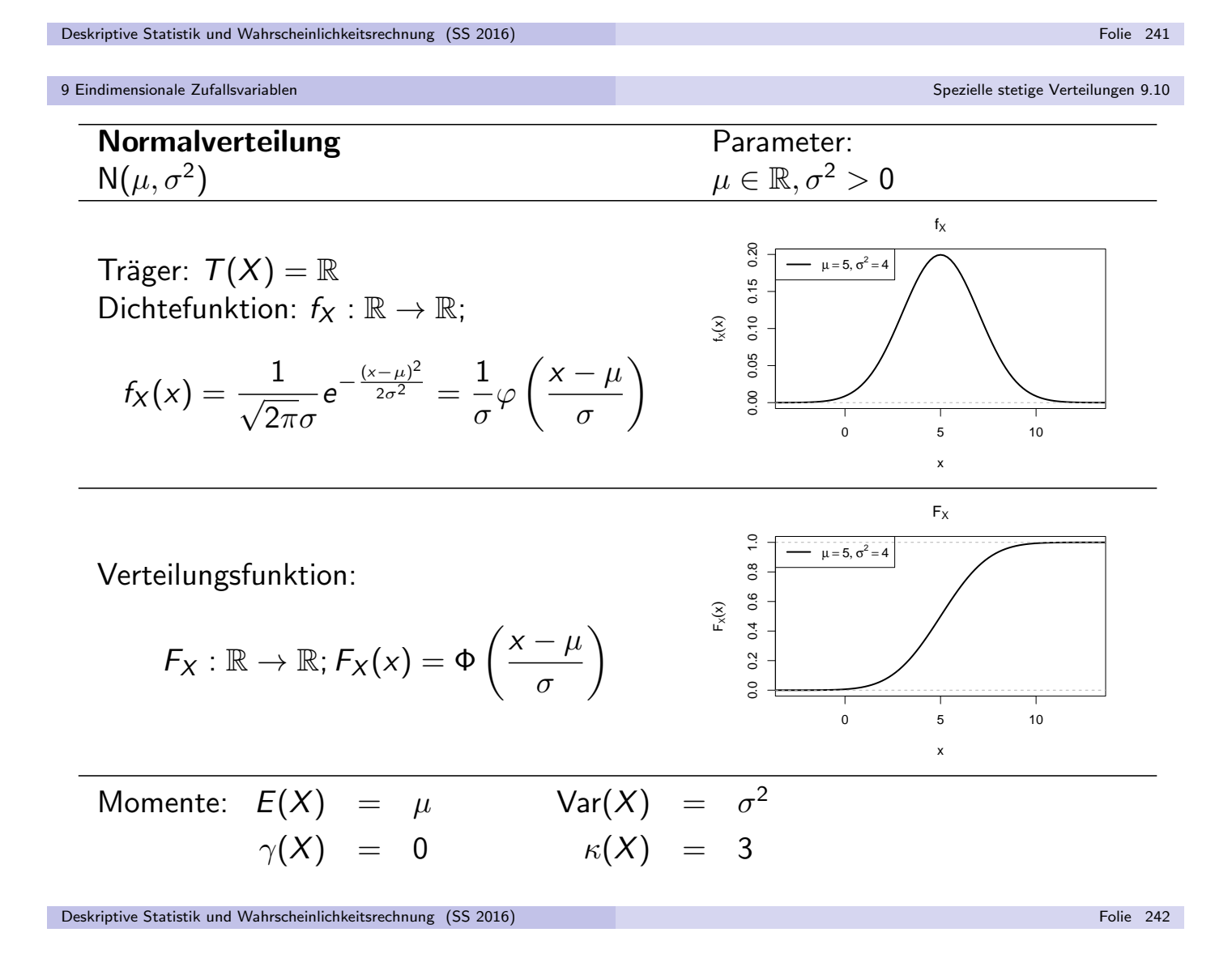

#### Exponentialverteilung

- **•** Beliebte Verteilungsfamilie zur Modellierung von Wartezeiten.
- Verteilung entsteht als Grenzverteilung der geometrischen Verteilung (Anzahl Fehlversuche vor erstem Erfolg bei wiederholter, unabhängiger Ausführung eines Bernoulli-Experiments) bei Erfolgswahrscheinlichkeit  $p \to 0$ .
- Da die Anzahl X der benötigten Versuche für  $p \rightarrow 0$  offensichtlich immer größere Werte annehmen wird, wird statt der Anzahl der benötigten Versuche die Zeit zur Durchführung der benötigten Versuche modelliert, und mit  $p \rightarrow 0$  zugleich die *pro Zeiteinheit* durchgeführten Versuche *n* des Bernoulli-Experiments so erhöht, dass  $p \cdot n =: \lambda$  konstant bleibt.
- Einziger Parameter der resultierenden Exponentialverteilung ist damit die als "erwartete Anzahl von Erfolgen pro Zeiteinheit" interpretierbare Größe  $\lambda > 0$ .
- "<br>" Ist  $X$  exponentialverteilt mit Parameter  $\lambda$ , so erhält man  $F_X(x)$  aus der Verteilungsfunktion der geometrischen Verteilung für  $x \geq 0$  gemäß

$$
F_X(x) = \lim_{n \to \infty} 1 - \left(1 - \frac{\lambda}{n}\right)^{n \cdot x} = \lim_{n \to \infty} 1 - \left(1 + \frac{-\lambda \cdot x}{n \cdot x}\right)^{n \cdot x} = 1 - e^{-\lambda x}.
$$

- Träger der Exponentialverteilungsfamilie ist  $\mathbb{R}_+ := \{x \in \mathbb{R} \mid x \geq 0\}.$
- Symbolschreibweise für Exponentialverteilung mit Parameter  $\lambda$ :  $X \sim \text{Exp}(\lambda)$

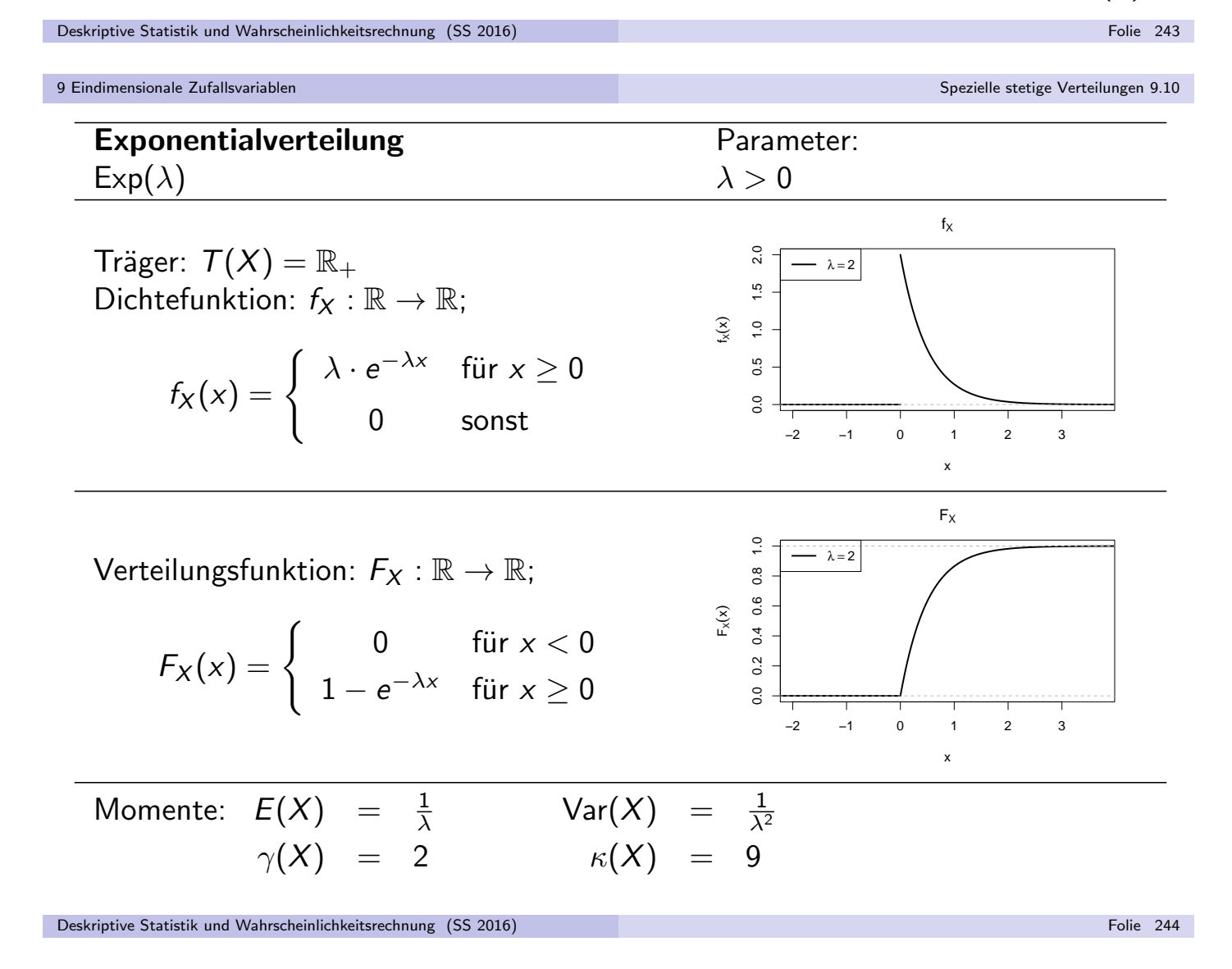

# Verwendung spezieller Verteilungen

- Ubliche Vorgehensweise zur Berechnung von (Intervall-)Wahrscheinlichkeiten für Zufallsvariablen  $X$ : Verwendung der Verteilungsfunktion  $F_X$
- **Problem bei einigen der vorgestellten Verteilungen:** Verteilungsfunktion  $F_X$  schlecht handhabbar bzw. nicht leicht auszuwerten!
- Traditionelle Lösung des Problems: Vertafelung bzw. Tabellierung der Verteilungsfunktionswerte, Ablesen der Werte dann aus Tabellenwerken.
- Lösung nicht mehr zeitgemäß: (kostenlose) PC-Software für alle benötigten Verteilungsfunktionen verfügbar, zum Beispiel Statistik-Software R (http://www.r-project.org)
- Aber: In Klausur keine PCs verfügbar, daher dort Rückgriff auf Tabellen.
- Problematische Verteilungsfunktionen (bisher) sind die der Standardnormalverteilung, Binomialverteilung sowie Poisson-Verteilung.
- Tabellen oder Tabellenausschnitte zu diesen Verteilungen werden in Klausur (sofern benötigt) zur Verfügung gestellt!
- Auch das Bestimmen von Quantilen ist für diese Verteilungen nicht ohne Hilfsmittel möglich und muss mit Hilfe weiterer Tabellen oder auf Grundlage der tabellierten Verteilungsfunktionswerte erfolgen.

Deskriptive Statistik und Wahrscheinlichkeitsrechnung (SS 2016) Folie 245

9 Eindimensionale Zufallsvariablen Verwendung spezieller Verteilungen 9.11

# Ausschnitt aus Tabelle für  $\Phi(x)$

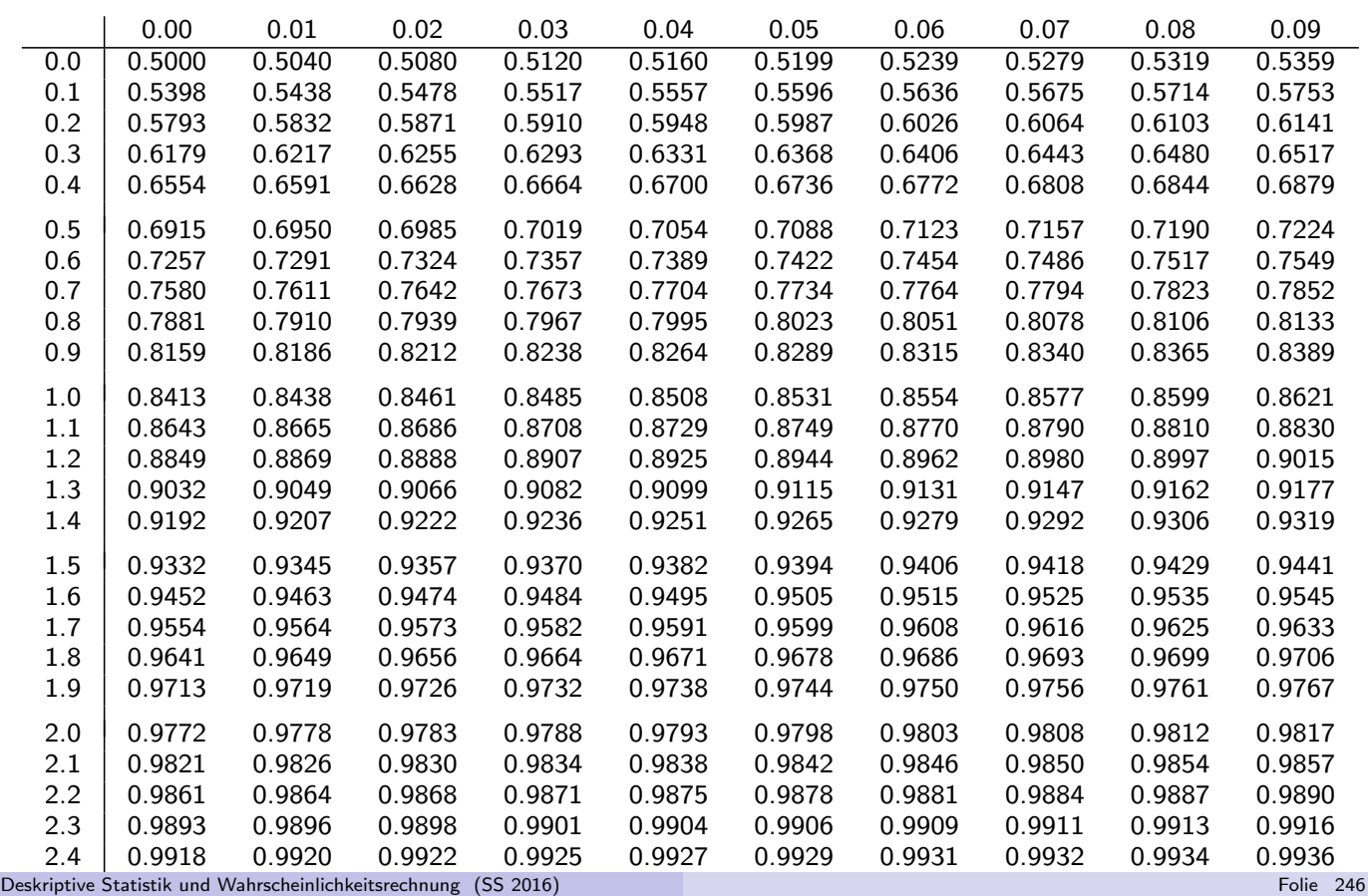

# Ausschnitt aus Tabelle für  $\mathcal{F}_{B(n,p)}(x)$

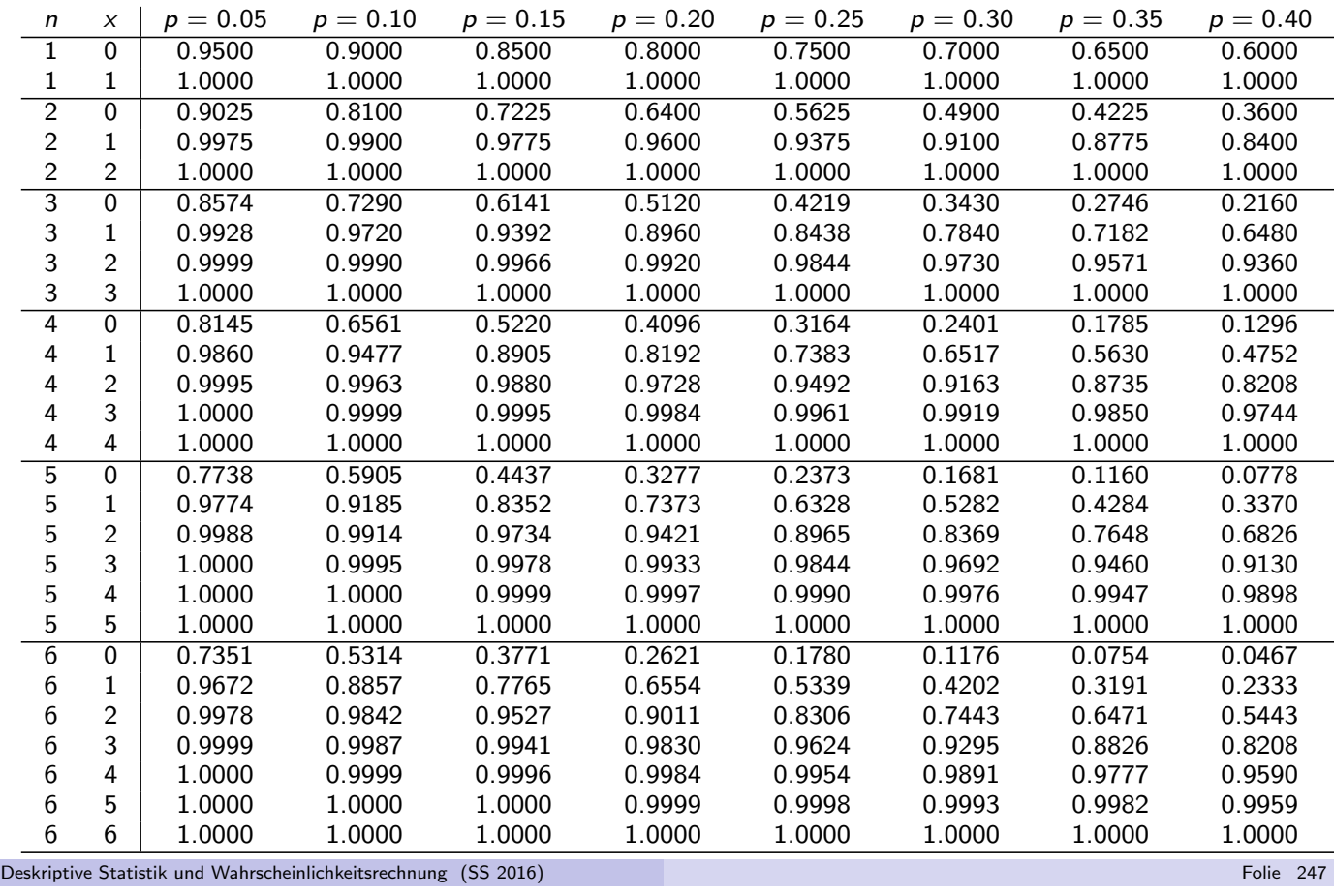

9 Eindimensionale Zufallsvariablen Verwendung spezieller Verteilungen 9.11

# R-Befehle für spezielle Verteilungen

■ Verteilungsfunktionen können sofort nach dem Start von R mit den folgenden Befehlen ausgewertet werden:

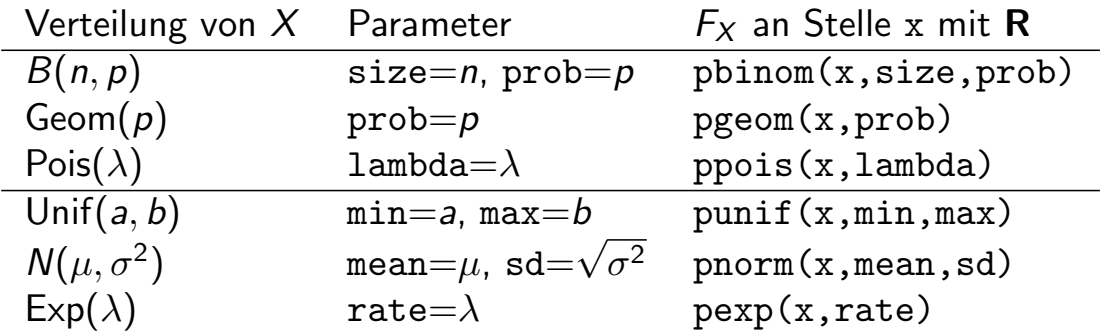

- Ersetzt man in den Befehlen den ersten Buchstaben p durch d (z.B. dnorm), so erhält man den Wert der Dichtefunktion bzw. Wahrscheinlichkeitsfunktion an der Stelle x.
- Ersetzt man in den Befehlen den ersten Buchstaben p durch q (z.B. qnorm) und x durch p, so erhält man das (bzw. ein) p-Quantil der zugehörigen Verteilung.
- Ersetzt man schließlich in den Befehlen den ersten Buchstaben p durch r (z.B. rnorm) und x durch  $n \in \mathbb{N}$ , so erhält man n (Pseudo-)Zufallszahlen zur zugehörigen Verteilung.

#### Hinweise zur Tabellennutzung

Bezeichnet  $F_{B(n,p)}$  für  $n \in \mathbb{N}$  und  $p \in (0,1)$  die Verteilungsfunktion der  $B(n, p)$ -Verteilung, so gilt (!)

$$
F_{B(n,1-p)}(x) = 1 - F_{B(n,p)}(n-x-1)
$$

für alle  $n \in \mathbb{N}$ ,  $p \in (0, 1)$ ,  $x \in \{0, \ldots, n-1\}$ . Daher werden Tabellen zur Binomialverteilung nur für  $p \in (0, 0.5]$  erstellt, und die benötigten Werte für  $p \in [0.5, 1)$  mit obiger Formel aus den Werten für  $p \in (0, 0.5]$  gewonnen.

Wegen der Symmetrie der Standardnormalverteilung um 0 gilt nicht nur  $\varphi(x) = \varphi(-x)$  für alle  $x \in \mathbb{R}$ , sondern auch (vgl. Folie 216)

$$
\Phi(x) = 1 - \Phi(-x) \quad \text{für alle } x \in \mathbb{R} .
$$

Daher werden Tabellen für  $\Phi(x)$  in der Regel nur für  $x \in \mathbb{R}_+$  erstellt.

- Zur Bestimmung von Quantilen darf in der Klausur ein beliebiger Wert des Intervalls, in dem das Quantil laut Tabelle liegen muss, eingesetzt werden; eine lineare Interpolation ist zwar sinnvoll, aber nicht nötig!
- Generell gilt: Ist ein Wert nicht tabelliert, wird stattdessen ein "naheliegender"<br>Wert aus der Tabelle eingesetzt Wert aus der Tabelle eingesetzt.

Beispiel: Für fehlenden Wert  $F_{B(4,0.28)}(2)$  wird  $F_{B(4,0.3)}(2)$  eingesetzt.

Deskriptive Statistik und Wahrscheinlichkeitsrechnung (SS 2016) Folie 249

```
9 Eindimensionale Zufallsvariablen Verwendung spezieller Verteilungen 9.11
```
# Beispiel: Arbeiten mit Normalverteilungstabelle

Frage: Mit welcher Wahrscheinlichkeit nimmt eine  $N(100, 8^2)$ -verteilte Zufallsvariable Werte kleiner als 90 an? (Wie groß ist die schraffierte Fläche?)

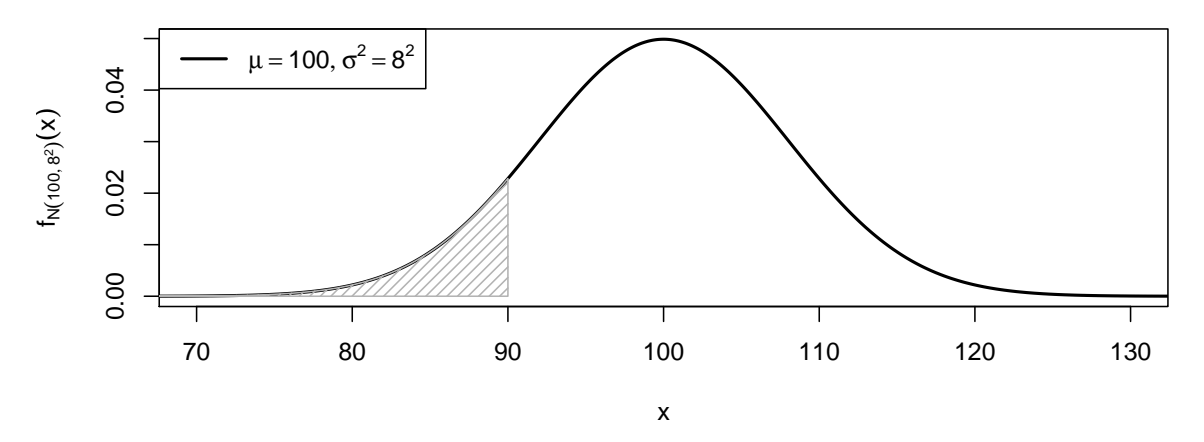

**Antwort:** lst  $X \sim N(100, 8^2)$ , so gilt:

$$
P\{X < 90\} = F_{N(100,8^2)}(90) = \Phi\left(\frac{90 - 100}{8}\right)
$$
\n
$$
= \Phi(-1.25) = 1 - \Phi(1.25) = 1 - 0.8944 = 0.1056
$$

 $\rightarrow$  Die gesuchte Wahrscheinlichkeit ist 0.1056 = 10.56%.

Frage: Welchen Wert x überschreitet eine  $N(100, 8^2)$ -verteilte Zufallsvariable nur mit 2.5% Wahrscheinlichkeit? (Welche linke Grenze  $x$  führt bei der schraffierten Fläche zu einem Flächeninhalt von 0.025?)

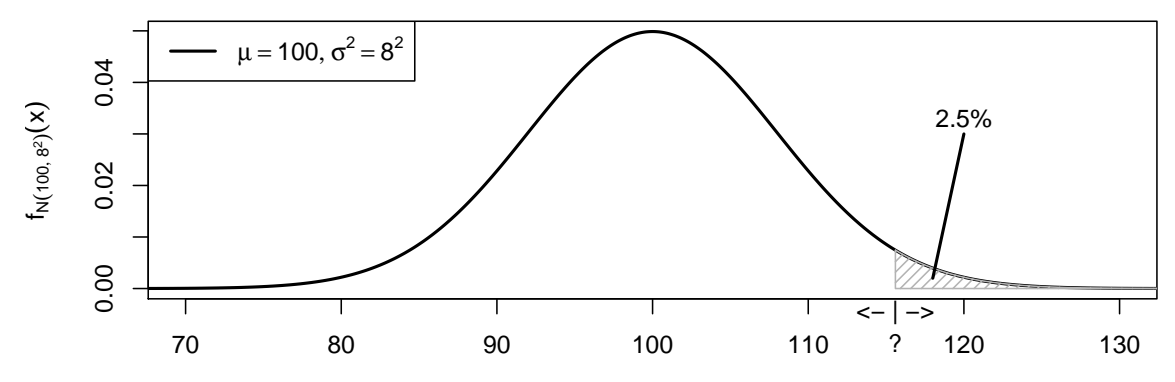

<code>Antwort:</code> Ist  $X \sim N(100, 8^2)$ , so ist das 97.5%- bzw. 0.975-Quantil von  $X$ gesucht. Mit

$$
F_X(x) = F_{N(100,8^2)}(x) = \Phi\left(\frac{x - 100}{8}\right)
$$

erhält man

$$
\Phi\left(\frac{x-100}{8}\right) \stackrel{!}{=} 0.975 \quad \Leftrightarrow \quad \frac{x-100}{8} = \Phi^{-1}(0.975) = 1.96
$$
\n
$$
\Rightarrow \quad x = 8 \cdot 1.96 + 100 = 115.68
$$

Deskriptive Statistik und Wahrscheinlichkeitsrechnung (SS 2016) Folie 251 Folie 251

9 Eindimensionale Zufallsvariablen Verwendung spezieller Verteilungen 9.11

### Beispiel: Arbeiten mit Statistik-Software R

- **•** Beantwortung der Fragen (noch) einfacher mit Statistik-Software R:
- Frage: Mit welcher Wahrscheinlichkeit nimmt eine  $N(100, 8^2)$ -verteilte Zufallsvariable Werte kleiner als 90 an?
- Antwort:
	- > pnorm(90,mean=100,sd=8)
	- [1] 0.1056498
- Frage: Welchen Wert x überschreitet eine  $N(100, 8^2)$ -verteilte Zufallsvariable nur mit 2.5% Wahrscheinlichkeit?

```
Antwort:
```

```
> qnorm(0.975,mean=100,sd=8)
```

```
[1] 115.6797
```
oder alternativ

```
> qnorm(0.025,mean=100,sd=8,lower.tail=FALSE)
```
[1] 115.6797